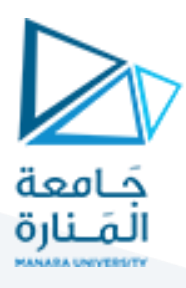

# **الجلسة السادسة**

#### **Feature Extraction**

#### **Template matching**

مطابقة القوالب

**1.1خوارزمية مطابقة القوالب Matching Template**

- لها عدة طرق:
	- **Correlation**
- Normalized Correlation
	- Squared Difference
- Normalized Squared Difference •

يمكن تنفيذها من خلال تابع (cv2.matchTemplate(gray\_img, template, method حيث نمرر له الصورة الرمادية والقالب المراد كشفه ضمنها والطريقة المراد مطابقة القوالب وفقاً لها (correlation, Squared difference). ֝֝֝֝֝֝֝֝֝<br>֧֜֝֜֝֜֝֜֝֜֝֜֝֟֝֝֝<br>֧֖֖֖֖֝֟֩֞֟֓֟֓֟֓֟֓֟֓֟֓֟֘֩֩֓֟֓֟֓֟֓֟֘

تستخدم هذه الخوارزمية لكشف مناطق محددة ضمن الصورة.

### **1.2 التنفيذ العملي:**

نفذ الكود التالي:

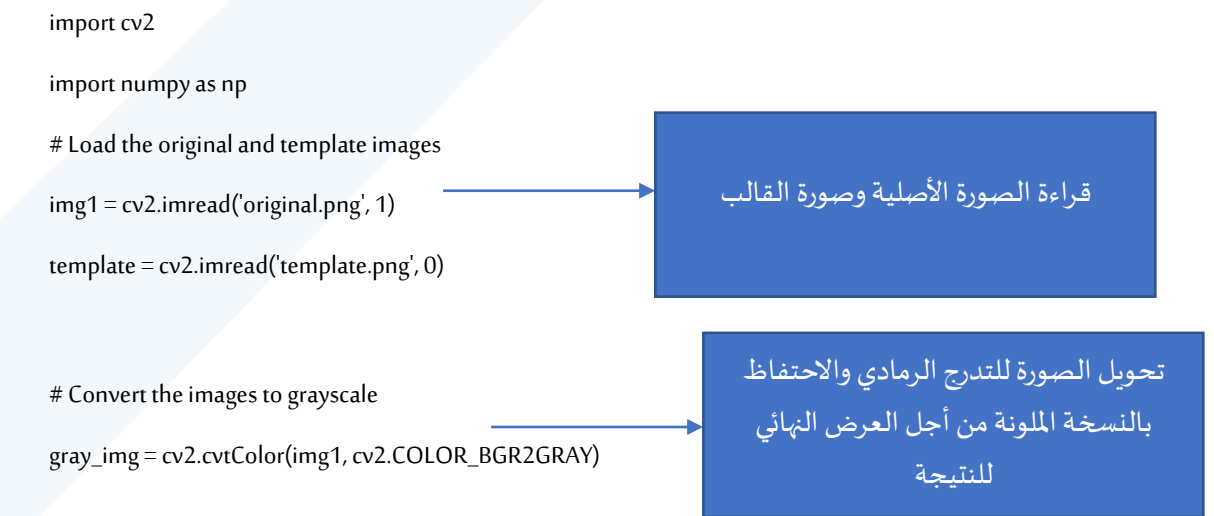

مدرس المقرر: د. على محمود ميا

# <https://manara.edu.sy/>

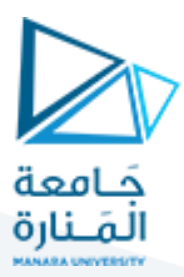

# Get the dimensions of the template

 $w$ , h = template.shape[ $::-1$ ]

# Perform template matching using different methods

methods = [cv2.TM\_CCOEFF, cv2.TM\_CCOEFF\_NORMED, cv2.TM\_SODIFF, cv2.TM\_SODIFF\_NORMED]

for method in methods:

img2=img1.copy()

# Apply template matching

result = cv2.matchTemplate(gray\_img, template, method)

min\_val, max\_val, min\_loc, max\_loc = cv2.minMaxLoc(result)

# Choose the appropriate threshold based on the method

if method in [cv2.TM\_CCOEFF, cv2.TM\_CCOEFF\_NORMED]:

threshold =  $max$  val-0.05

print(threshold)

# Find all occurrences above the threshold

```
 loc = np.where(result >= threshold)
```
for pt in zip(\*loc[::-1]):

# Draw a rectangle around the matched region

 $cv2. rectangle(img2, pt, (pt[0] + w, pt[1] + h), (0, 255, 0), 2)$ 

#### else:

print(threshold)

threshold = min\_val\*2

loc = np.where(result <= threshold)

for pt in  $zip("loc[:-1]):$ 

# Draw a rectangle around the matched region

 $cv2.$ rectangle(img2, pt, (pt[0] + w, pt[1] + h), (0, 255, 0), 2)

# Display the matched image

الطرق المستخدمة هي correlation, squared difference بشكلهما الأساسي وبالنسخة normalized

تطبيق تحويل هاف من خالل تابع matchTemplate الجاهز في مكتبة OpenCV وسنقوم بتنفيذ حلقة في كل تكرار منها سنقوم بتطبيق عملية مطابقة القوالب باستخدام طريقة مختلفة وعرض النتيجة

من ناتج مطابقة القوالب نأخذ القيم العظمى والصغري ومواقع كل منها في الصورة (تمثل القيمة العظمى والصغرى مركز المنطقة التي تم العثور فيها على القالب في الصورة) لذلك نحتاج إلحاطة املنطقة بمستطيل مركزه في هذه النقطة العظمى أو الصغرى حسب الطريقة المستخدمة

في حال استخدام طريقتي correlation نستخدم القيمة العظمى بحيث نحتفظ بجميع نتائج المطابقة التي تكون قيمة correlation عندها أكبر من -0.05value\_max ثم ننفذ حلقة يتم فيها رسم مستطيل حول المناطق التي كانت قيمة correlation عندها أكبرأوتساوي العتبة

في حال استخدام طريقتي difference squared نستخدم القيمة الصغرى بحيث نحتفظ بجميع نتائج المطابقة التي تكون قيمة correlation عندها أقل من 2\*val\_min ثم ننفذ حلقة يتم فيها رسم مستطيل حول المناطق التي كانت قيمة difference squared عندها أقل أوتساوي العتبة

مدرس المقرر: د. علي محمود ميا

## <https://manara.edu.sy/>

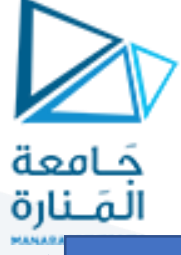

cv2.imshow('Matched Image', img2)

cv2.waitKey(0)

cv2.destroyAllWindows()

تغيير العتبات يغير النتيجة، قد يقل ظهور بعض المناطق التي لا تمثل شكل القالب عند تقليل قيمة العتبة لكن قد تحذف أيضاً بعض المناطق الصحيحة. ۔<br>آ

**الصورةاألصليةمع القالب**

عرض الصورة الأصلية الملونة وفوقها أماكن تواجد القالب

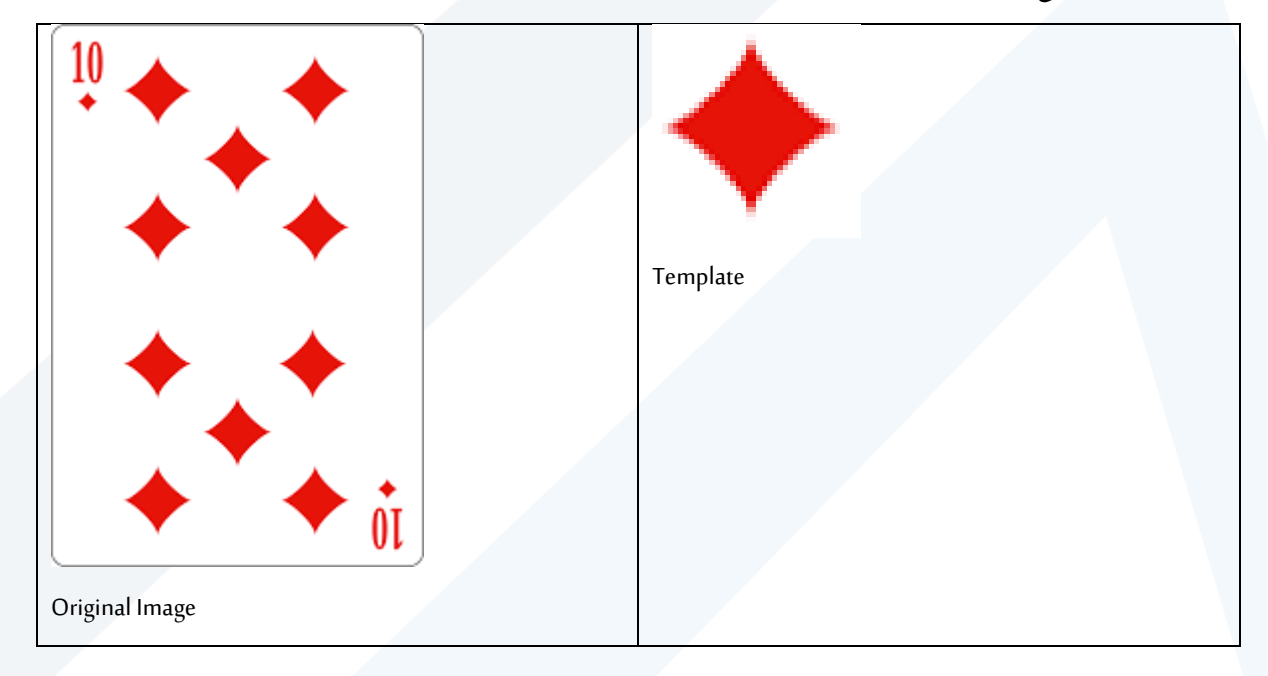

**نتيجة التنفيذ:**

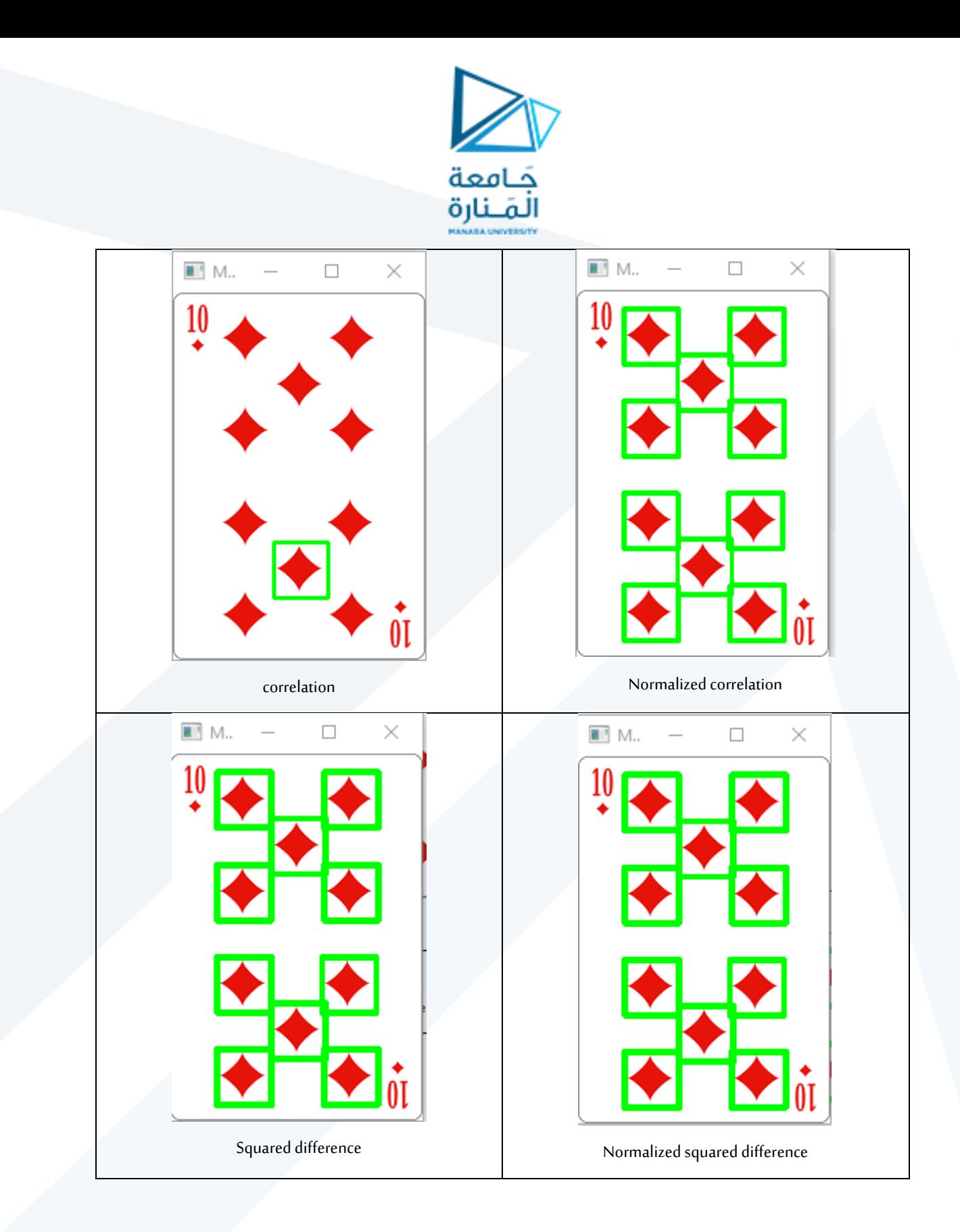

مثال ثاني:

سنستخدم الصورة الأصلية والقالبين المبينين في الشكل

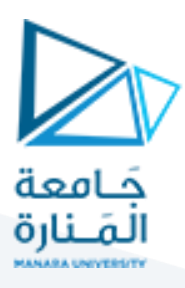

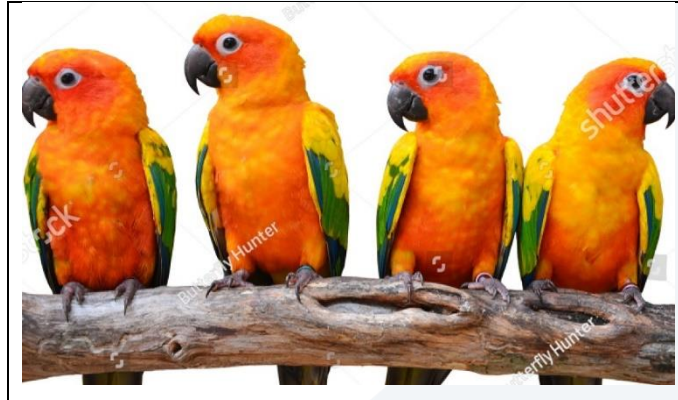

Original image

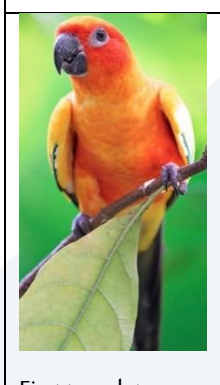

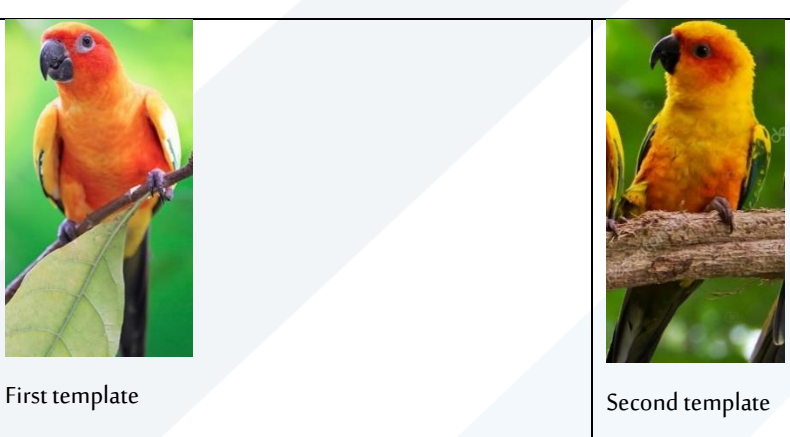

.<br>نتيجة تنفيذ الكود باستخدام القالب الأول:

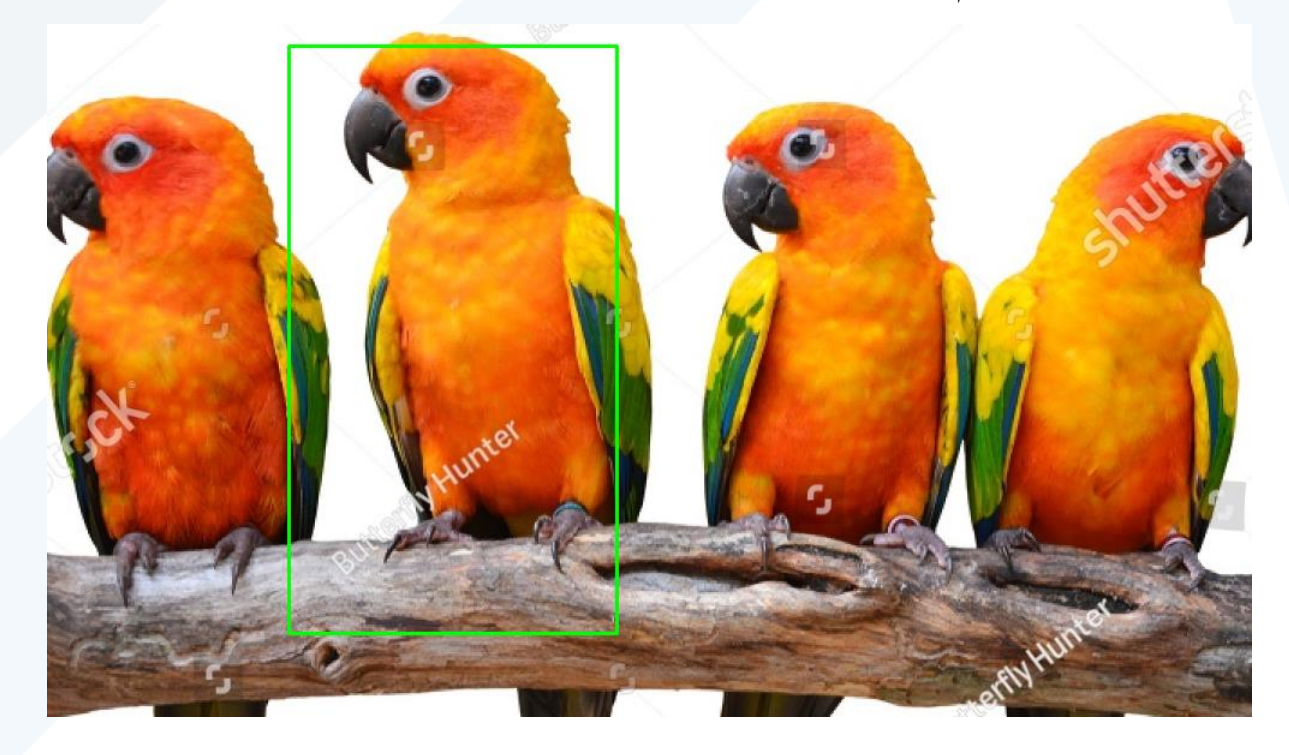

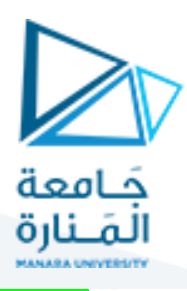

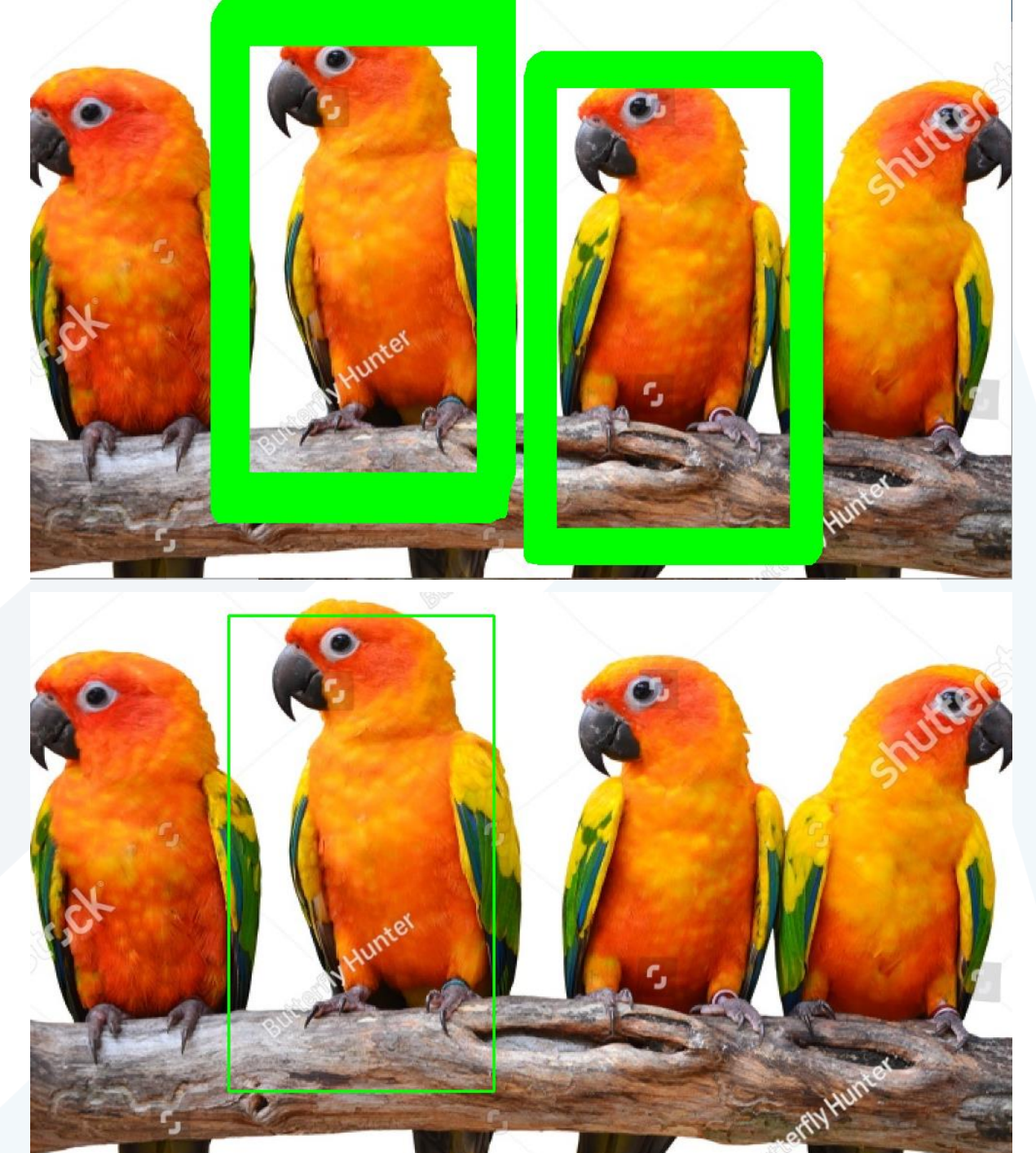

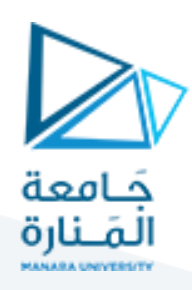

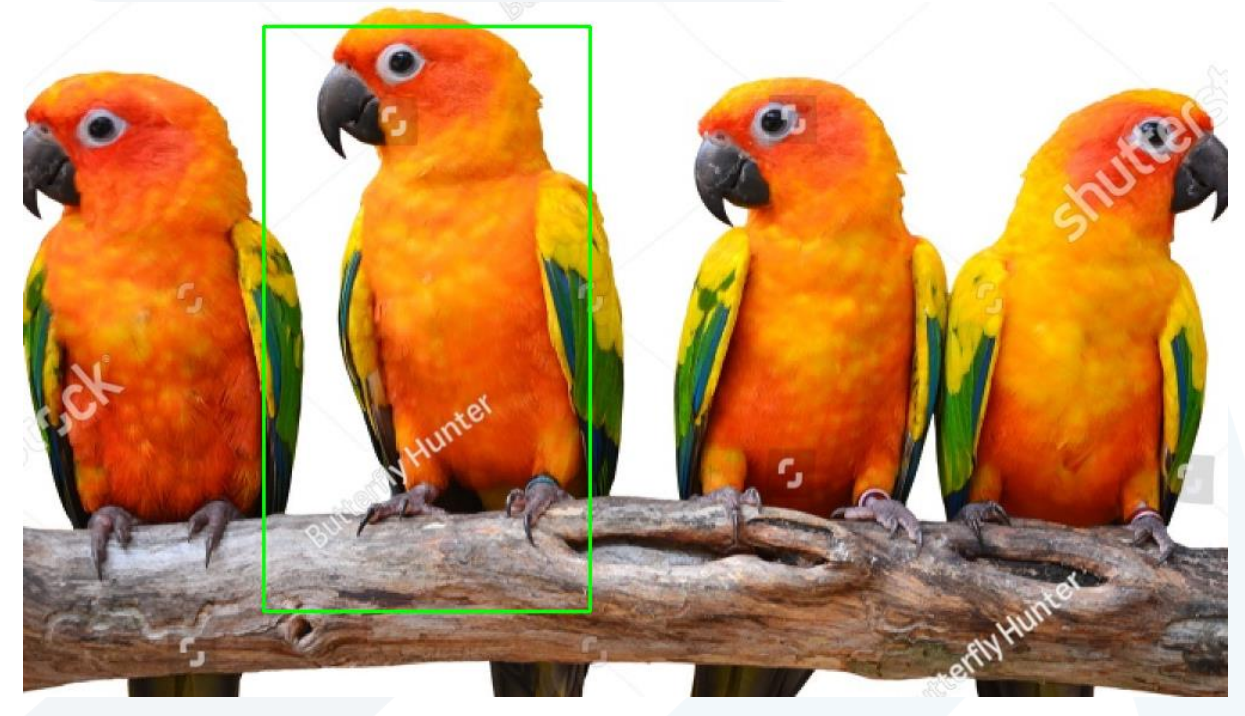

بالنسبة للقالب الأول جميع الطرق كانت جيدة.

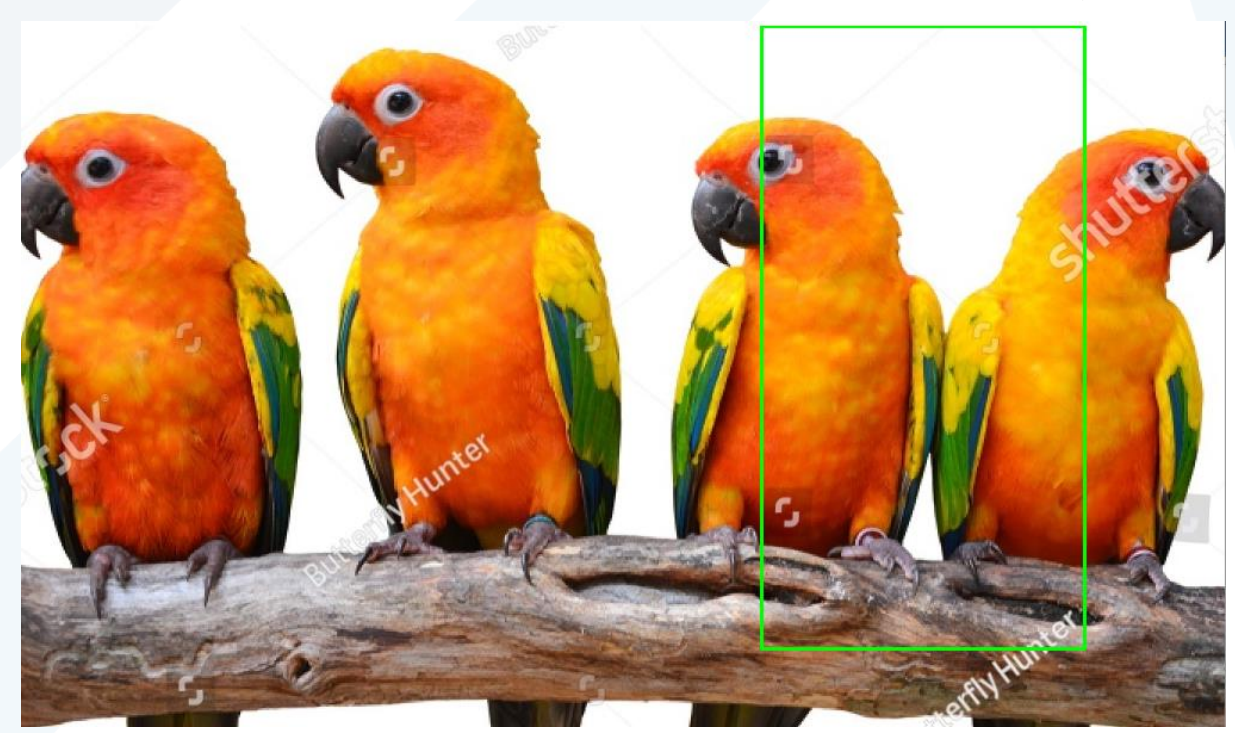

واآلن نستخدم القالب الثاني:

مدرس المقرر: د. على محمود ميا

<https://manara.edu.sy/>

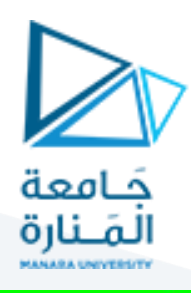

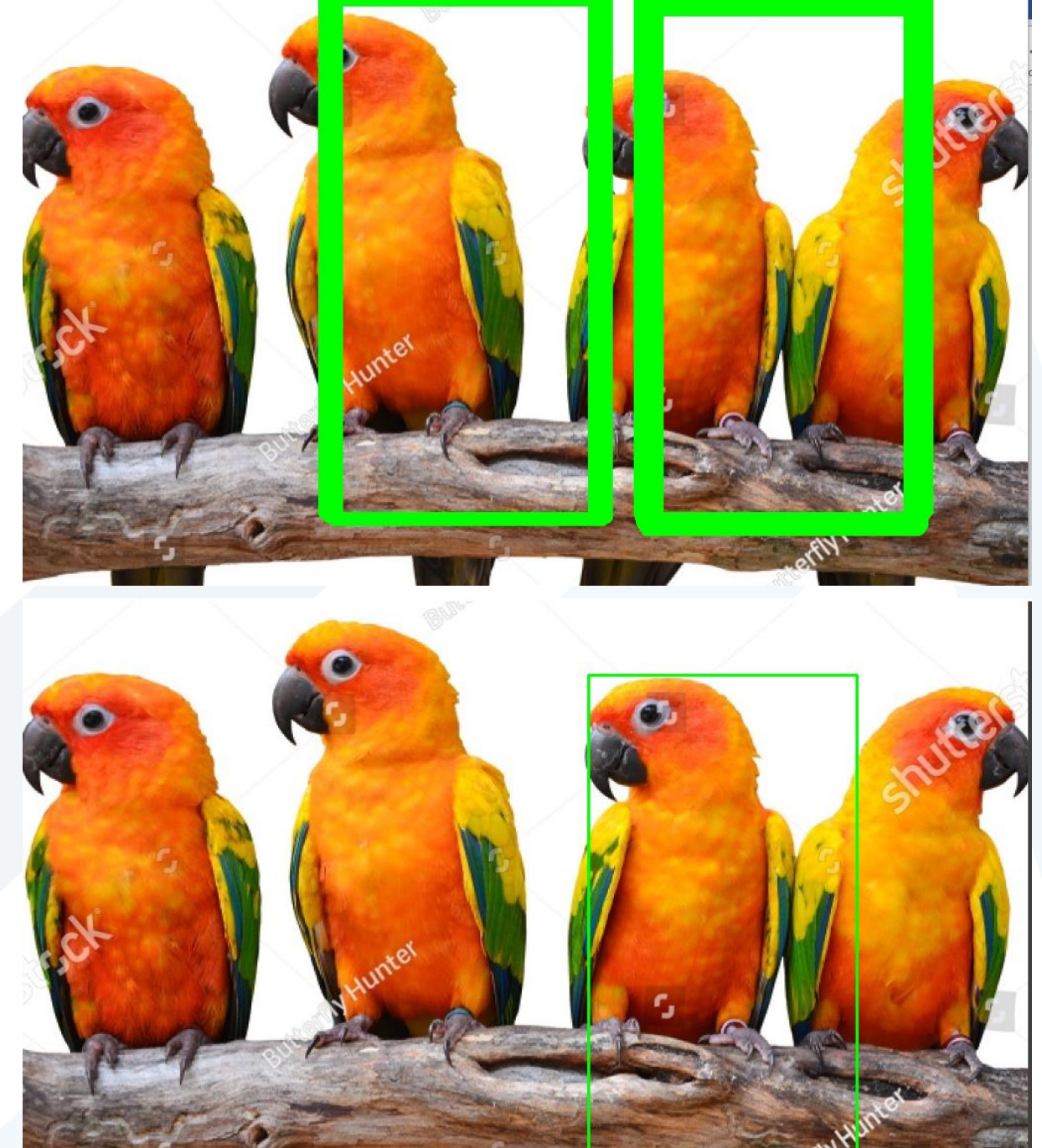

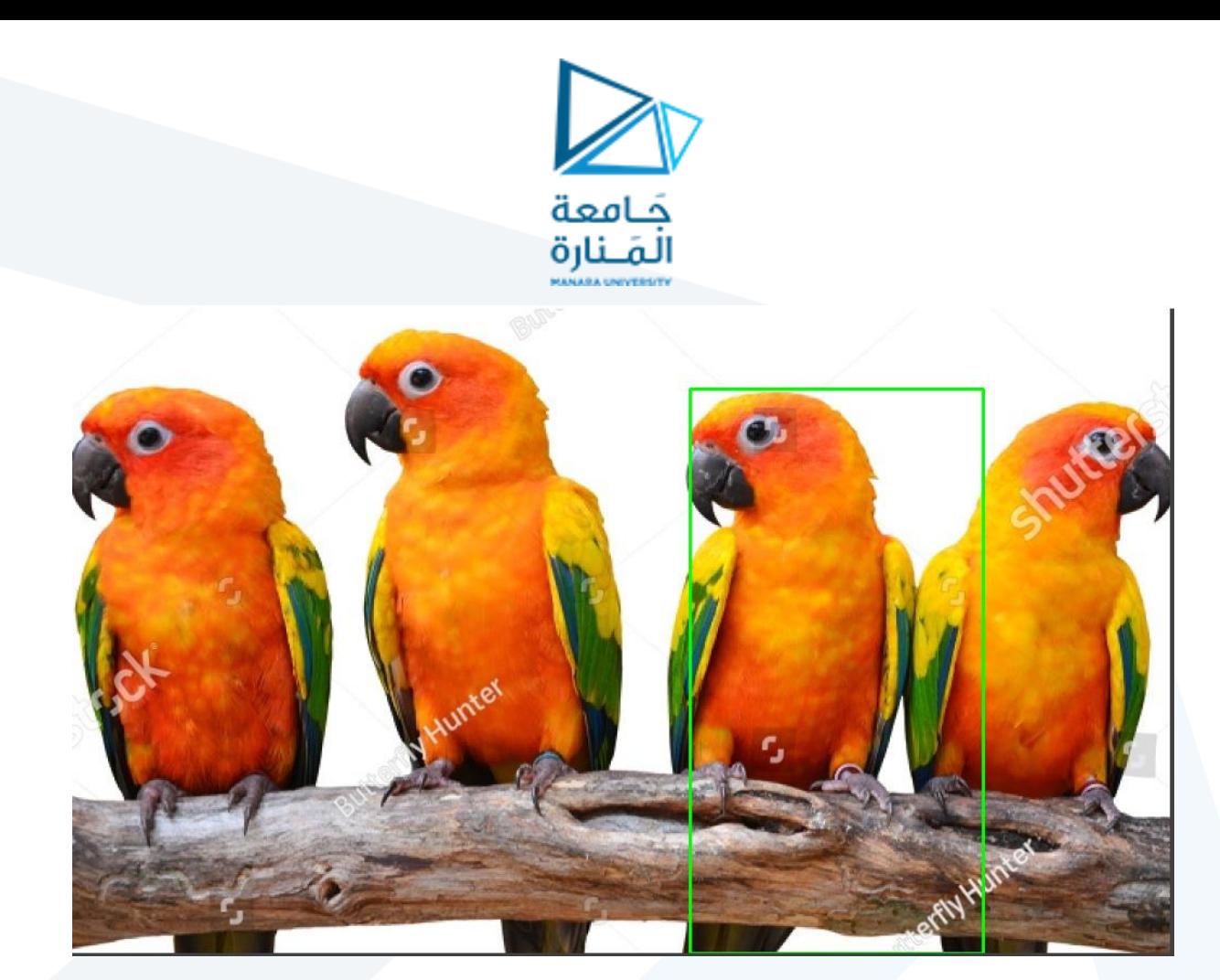

كانت طريقة Difference Squaredأفضل في حالة القالب الثاني.